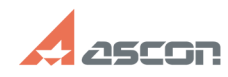

## **Обновление лицензии на ключе[..] Обновление лицензии на ключе[..]** 07/16/2024 07:37:11

## **FAQ Article Print**

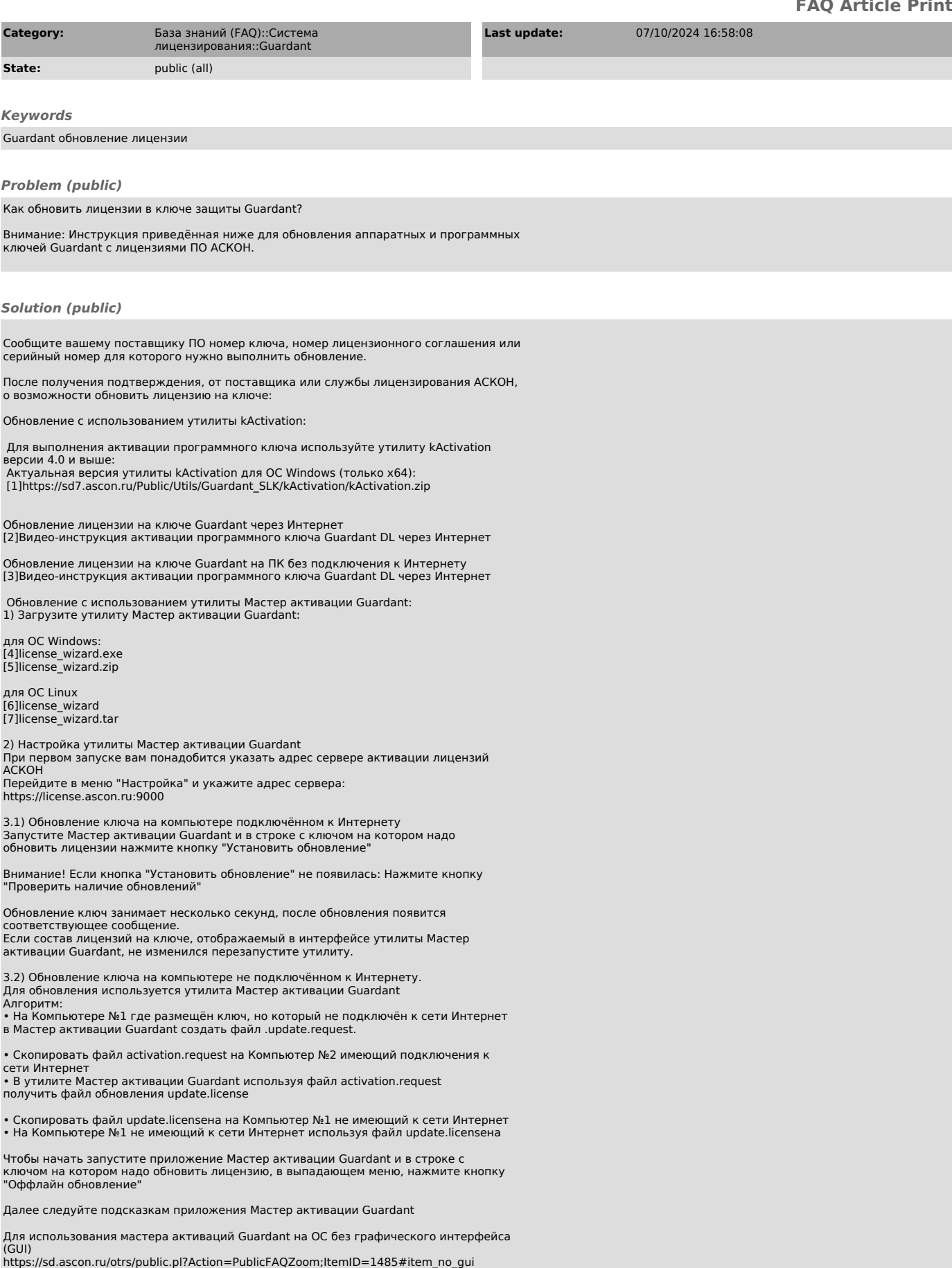

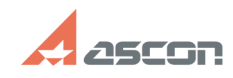

## **Обновление лицензии на ключе[..] Обновление лицензии на ключе[..]** 07/16/2024 07:37:11

- 
- 
- [1] https://sd7.ascon.ru/Public/Utils/Guardant\_SLK/kActivation/kActivation.zip<br>[2] https://files.ascon.ru/s/wSYFSLprLdkjacX<br>[3] https://files.ascon.ru/s/D7FQm4ntAd2qxCL<br>[4] https://sd7.ascon.ru/Public/Utils/Guardant\_SLK/li
- 
-